#### **Flow Control in C++ 1**

#### **CS 16: Solving Problems with Computers I Lecture #4**

Ziad Matni Dept. of Computer Science, UCSB

#### Announcements

- Homework #3 due today
	- Please take out any staples or paper clips
- Lab #2 is due on Friday AT NOON!
	- Use submit.cs
- Class is closed to new registration
- **No more switching lab times**
- Re: Homeworks
	- $-$  Please mark your papers cleanly and clearly, especially if you are using pencil
	- We will post grades for HW1, HW2, Lab1 by end of the week on GauchoSpace
- Re: TA Office hours
	- TA Magzhan Zholbaryssov has changed his office hours to Tuesday 8am - 10am

#### Lecture Outline

- Simple Flow of Control
- IF/ELSE Statements
- Review of Boolean Operators
	- Truth Tables
- Loops
	- While
	- Do-‐While
	- For
- Notes on Program Style

## Flow of Control

- Another way to say: The order in which statements get executed
- Branch: 
 *(verb)* How a program chooses between 2 alternatives
	- Usual way is by using an *if-else* statement
	- Example:

Program has to calculate taxes owed to the IRS Taxes owed are 20% of income, if income < \$30,000 OR they are 25% of income, if income  $>=$  \$30,000 How would a program do this calculation?

## **IF/ELSE Statements**

• Recall the general syntax of IF/ELSE statements from earlier courses:

> **if** 
>  (*Boolean 
>  expression*) 
>  true statement **else**   *false 
>  statement*

If the expression is TRUE, then only the "true statement" gets executed

# Implementing IF/ELSE Statements  $\frac{1}{2}$  C++

• As simple as:

if (income > 30000) taxes owed =  $0.30 * 30000$ ; else 

taxes owed =  $0.20 * 30000$ ;

#### IF/ELSE in C++

• To do additional things in a branch, use the  $\{\}$  brackets to keep all the statements together

```
if (income > 30000) {
  taxes_owed = 0.30 * 30000;category = "RICH";
  alert irs = true;
} // end if part of the statement
else {
  taxes_owed = 0.20 * 30000;category = "POOR";
  alert_irs = false;
} //	
  end	
  else	
  part	
  of	
  the	
  statement
```
Groups of statements (sometimes called a block)  $\text{kept together with } \{ \dots \}$ 

# **Review of Boolean Expressions:** AND, OR, NOT

• Since flow control statements depend on Booleans, let's review some related expressions:

#### AND operator (&&)

- (expression 1) && (expression 2)
- True if **both** expressions are true

#### OR operator (||)

Note: no space between each '|' character!

- $\left(\frac{expression 1}{\left|\frac{1}{expression 2}\right|}\right)$
- True if *either* expression is true

#### **NOT operator (!)**

- !(expression)
- False, if the expression is true (and vice versa)

#### Truth Tables for Boolean Operations

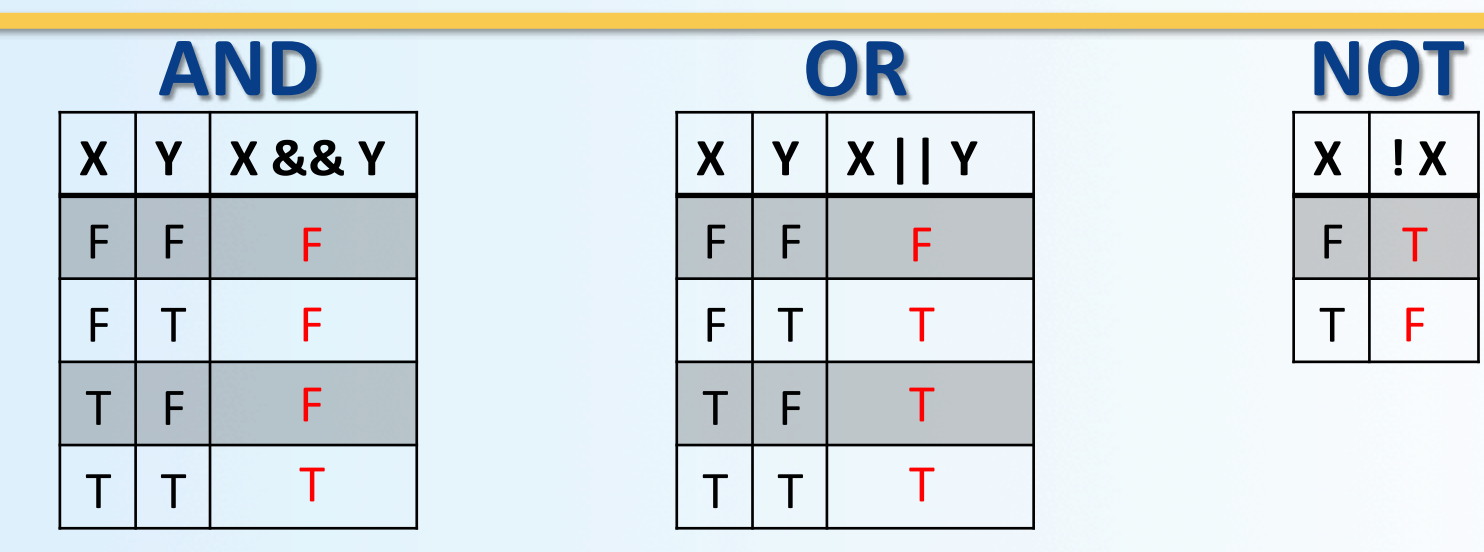

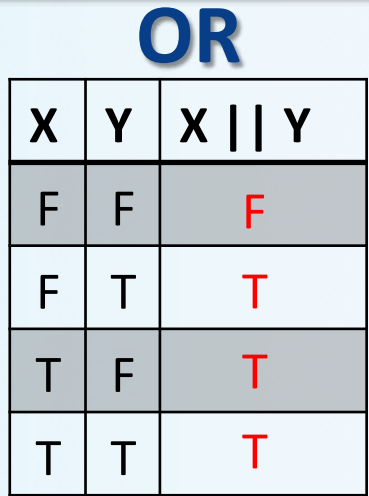

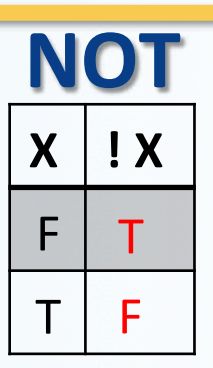

#### *IMPORTANT NOTES:*

- 1. AND and OR are **not opposites** of each other!!
- 2. AND: if just one condition is false, then the outcome is false
- 3. OR: if at least one condition is true, then the outcome is true
- 4. AND and OR are **commutative, but not when mixed** (so, order matters)

 $X$  & & Y = Y & & X

## Order of Operation for Booleans

- It's easiest to use parentheses when expressing **Boolean conditions** 
	- Makes it less confusing for later debug, etc...
- If parenthesis are omitted from Boolean expressions, the default precedence of operations is:
	- Perform ! operations first
	- Perform relational operations such as  $\leq$  next
	- Perform && operations next
	- Perform | | operations last

## **Precedence Rules on Operations**  $in C++$

#### **Precedence Rules**

The unary operators  $+, -, ++, --,$  and !. The binary arithmetic operations \*, /, % The binary arithmetic operations  $+$ ,  $-$ The Boolean operations  $\lt$ ,  $\gt$ ,  $\lt =$ ,  $\gt =$ The Boolean operations  $==$ , != The Boolean operations && The Boolean operations | |

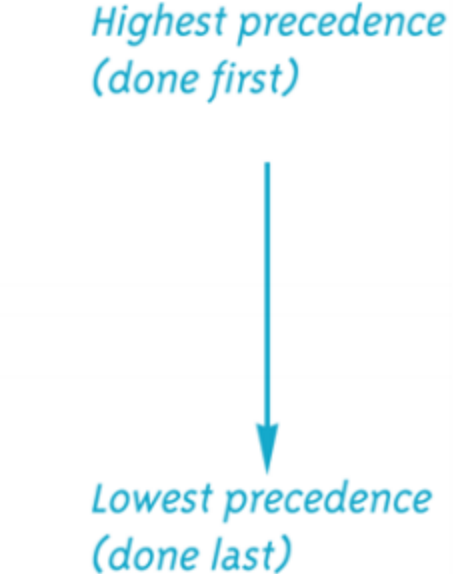

## Examples of IF Statements

$$
\begin{array}{|cccc|}\n \text{if } (x >= 3) & 88 & (x < 6) \\
 y &= 10; & \end{array}
$$

• The variable **y** will be assigned the number 10 only if the variable  $x$  is equal to 3, 4, or 5

$$
\begin{array}{c|c|c|c|c|c}\nif (x == 3) || (x < 0) ) \\
y = 10;\n\end{array}
$$

• The variable **y** will be assigned the number 10 if the variable x is either equal to 3 or if it is a negative number

if  $!(x > 5)$  $y = 10;$ Note: NOT operators can be confusing, so use them sparingly

• The variable y will be assigned the number 10 if the variable **x** is NOT larger than 5 (i.e. if **x** is 4 or smaller)

## **Translating Inequalities** from Math into C++

- Be careful translating inequalities to C++
- If the Math expression is "if  $x < y < z$ ", then

it translates into C++ as:

if 
$$
(x < y) & \& (y < z)
$$
)

\n**NOT**

\nif  $(x < y < z)$ 

- How would you translate the following Math expressions?
	- $b<sup>2</sup> \leq 4ac$
	- $x^3 x^2 + 1 \neq 0$

#### $B$  eware:  $=$  vs  $=$

- ' = ' is the assignment operator
	- Used to assign values to variables
	- $-$  Example:  $x = 3$ ;
- $\bullet$   $' = -'$  is the **equality** operator
	- Used to compare values
	- $-$  Example: if ( $x == 3$ )
- The compiler will actually accept this logical error: if  $(x = 3)$ 
	- It's an error of logic, not of syntax
	- But it stores 3 in x instead of comparing x and 3
	- Since the result is 3 (non-zero), the expression is true

## Simple Loops1 *while*

- We use loops when an action must be repeated
- C++ includes several ways to create loops
	- while, for, do...while, etc...
- The while loop example:

int count down =  $3$ ; while (count\_down > 0)<br>  $W_{he_{he}}s_{th_0}$ <br>  $W_{he_{he}}s_{th_0}$ <br>  $W_{he_{he}}s_{th_0}$  
 { 
 cout << "Hello ";  $count_down - = 1;$  
 } 

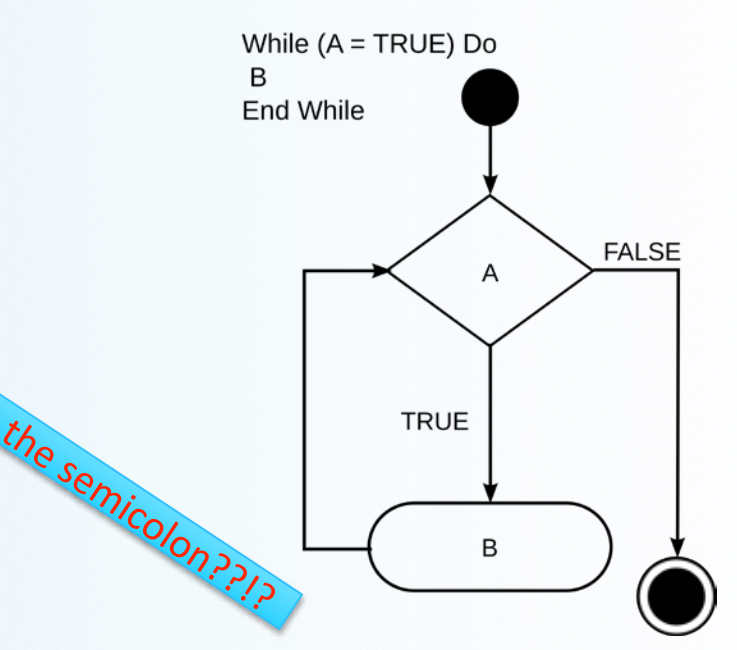

Output is:

#### Hello 
 Hello Hello

# Simple Loops2 *do-‐while*

- The **do-while loop**
- Executes a block of code at least once, and then repeatedly executes the block, or not, depending on a given Boolean condition at the end of the block.
	- So, unlike the while loop, the Boolean expression is checked **after** the statements have been executed

```
int flag = 0;
do	

{	

  cout << "Hello ";
  flag - = 1;
}	

while (flag > 0);
                         Why is there a semicolon??!?
```
![](_page_15_Figure_5.jpeg)

Do B

Output is:

 

 Hello

## Simple Loops3 *for*

![](_page_16_Figure_1.jpeg)

#### Increments and Decrements by 1

- Note that:
	- $x + = 1$  is equivalent to
	- x++ is equivalent to
	- $x = x + 1$

**NOTE:** 

The  $++$  and  $-$  operators only work for inc/dec by 1.

The other operators can create inc/dec by **any number** 

- Note that:
	- $x = x 1$

 $x = 1$  is equivalent to x-- is equivalent to

#### Infinite Loops

- Loops that never stop  $-$  to be avoided!
	- Your program will either "hang" or just keep spewing outputs for ever
- The loop body should contain a line that will eventually cause the Boolean expression to become false
- Example: Goal: Print all positive odd numbers less than 6

```
x = 1;
while (x != 6)	
  {	

   \text{cout} \iff x \iff \text{endl};x = x + 2;	
  }
```
• What simple fix can undo this bad design?

```
while (x < 6)
```
## Notes on Program Style

- The goal is to write a program that is:
	- $-$  easier to read
	- $-$  easier to correct
	- $-$  easier to change
- Items considered a group should look like a group
	- $-$  Use the  $\{ \dots \}$  well
	- Indent groups together as they make sense
- Make use of comments
	- // for a single line comment
	- $/$ \* .... \*/ for multiple line comments
- If a number comes up often in your program (like  $\phi = 1.61803$ ), consider declaring it as a constant at the start of the program:
	- $-$  const double PHI = 1.61803;
	- Constants, unlike variables, cannot be changed by the program
	- Constants can be int, double, char, string, etc...

**Golden Ratio!** 

#### TO DOS

• Readings 

- The rest of Chapter 3, of textbook

- Homework #4
	- Due on Thursday, 10/6 and submit in class
	- Has a programming question that requires planning ahead!
- Lab  $#2$ 
	- Due Friday, 10/7, at noon

![](_page_21_Picture_0.jpeg)